# <span id="page-0-0"></span>Kategoriális eredményváltozó modellezése: a logisztikus regresszió és változatai

Ferenci Tamás <tamas.ferenci@medstat.hu>

Utoljára frissítve: 2023. május 12.

#### Tartalom

#### 1 [Általános gondolatok](#page-2-0)

2 [Alapfogalmak bevezetése](#page-5-0)

3 [A logisztikus regresszió becslése és alkalmazása](#page-9-0)

#### <span id="page-2-0"></span>Kvalitatív változó eredményváltozó pozíciójában

- Például a feladat egy "csődbe megy-e vagy sem" jellegű változó modellezése
- $\bullet$  Ez bináris változó  $\rightarrow$  mint az eddig tárgyalt dummy változók, csak ezúttal eredményváltozóként
- Jelent ez módosulást? (Hiszen például magyarázó változóként mindegy volt, hogy egy változó bináris, az OLS-t nem zavarta, hogy történetesen csak 0 és 1 értékeket vesz csak fel)
- Most drasztikusan más a helyzet: Y nem modellezhető OLS-sel

# OLS és a bináris eredményváltozó

- Matematikai részletekbe nem megyünk bele
- $\bullet$  Intuitíve: gondoljunk arra, hogy az OLS elvileg bármilyen értéket becsülhet  $-\infty$  és  $\infty$ között  $\rightarrow$  egy ilyen hogyan lenne értelmezhető egy "csődbe megy-e vagy sem" kérdés válaszaként?!
- De: mégis lineáris struktúrában fogjuk megoldani a problémát… csak trükkösebben alkalmazzuk: bináris Y helyett egy transzformált változóra
- Avagy fordítva megfogalmazva megtartjuk a lineáris kombinációt, de annak az eredményét áteresztjük egy olyan függvényen, ami a  $(-\infty, \infty)$ -t a [0, 1]-re képezi le

#### A mostani feladat általánosabban

- Tegyük fel, hogy elkészült a bináris Y-ra adott modellünk, és azt előrejelzésre használjuk
- Vegyük észre, hogy az Y szerinti érték egyfajta csoporttagságot jelent: becsődölő, működő
- Az előrejelzés ebben a kontextusban lényegében besorolás egy csoportba!
- Tehát mégegyszer: a megfigyelési egység két csoport valamelyikébe tartozik, mi a csoporttagságával összefüggő adatok alapján tippeljük meg a csoporttagságot
- Ezt a feladatot általában osztályozásnak (klasszifikáció) nevezik
- A klasszifikáció hatalmas gyakorlati jelentőségű feladat: melyik cég megy csődbe (a mérlegadatai alapján), melyik beteg fog meghalni (a laboreredmények alapján), kit vesznek fel adott munkahelyre (egyéni jellemzők alapján) stb. stb.

# <span id="page-5-0"></span>A feladat átalakítása

- Hogy a kérdést a magyarázó változók lineáris kombinációjával tudjuk kezelni, áttérünk más változóra
- $\bullet$  Először is: nem az 1-es csoportba tartozás tényét, hanem annak  $\mathbb{P}_X$  feltételes valószínűségét fogjuk modellezni
- Az alsó index értelme: az 1-es csoportba tartozás valószínűsége, feltéve, hogy a magyarázó változók  $\underline{X}$  értékűek, azaz precízen:  $\mathbb{P}_{\underline{X}}=\mathbb{P}\left(Y=1|\underline{X}\right)$
- Ezzel a {0, 1} változó helyett egy [0, 1]-on lévőt kell modellezni
- Vegyük észre, hogy ezzel még nem léptünk ki az eddigi regressziós keretből, sőt, teljesen megfelelünk neki, hiszen egy bináris (0-1) változóra ez a feltételes valószínűség épp a feltételes várható érték!
- Azt fogjuk mondani, ez a későbbiek szempontjából lesz fontos, hogy az eredményváltozó eloszlása Bernoulli (p valószínűséggel vesz fel 1-et,  $1 - p$  valószínűséggel 0-t), és ennek a feltételes várható értékét modellezzük

# A feladat további átalakítása

- Ez persze még mindig kevés, ezért újabb transzformációt alkalmazunk
- Odds (esély) fogalma: az 1-es csoportba tartozás valószínűsége a 0-s csoportba tartozás valószínűségéhez viszonyítva, jelen esetben valószínűség osztva 1-valószínűséggel
- Azaz

$$
\mathrm{odds}_{\underline{X}} = \frac{\mathbb{P}_{\underline{X}}}{1-\mathbb{P}_{\underline{X}}}
$$

• Könnyen megoldható  $\mathbb{P}_X$ -re:

$$
\mathbb{P}_{\underline{X}} = \frac{\mathrm{odds}_{\underline{X}}}{1 + \mathrm{odds}_{\underline{X}}}
$$

# És még egy átalakítás

- $\bullet$  Az odds már a  $[0, \infty)$  intervallumon van
- Majdnem jó, egy utolsó trükk: bevezetjük a logit fogalmát, mint log-odds:

 $\logit_X = \ln \text{odds}_X$ 

- És ez már a (−∞, ∞)-n van (és szimmetrikussá is tettük a siker és kudarc eloszlását rajta)!
- Na, ezt fogjuk lineáris struktúrával modellezni!

$$
\text{logit}_{\underline{X}} = \beta_0 + \beta_1 X_1 + \beta_2 X_2 + \ldots + \beta_k X_k = \underline{X}^T \beta
$$

A módszer neve: logit regresszió, vagy logisztikus regresszió

#### A logisztikus regresszió visszafejtése

**•** Játszuk el mindezt visszafelé, feltéve, hogy  $\beta$ -k már ismert:

$$
\text{logit}_{\underline{X}} = \beta_0 + \beta_1 X_1 + \beta_2 X_2 + \dots + \beta_k X_k
$$
\n
$$
\text{odds}_{\underline{X}} = e^{\beta_0 + \beta_1 X_1 + \beta_2 X_2 + \dots + \beta_k X_k}
$$
\n
$$
\mathbb{P}_{\underline{X}} = \frac{e^{\beta_0 + \beta_1 X_1 + \beta_2 X_2 + \dots + \beta_k X_k}}{1 + e^{\beta_0 + \beta_1 X_1 + \beta_2 X_2 + \dots + \beta_k X_k}} = \frac{e^{\underline{X}^T \beta}}{1 + e^{\underline{X}^T \beta}}
$$

- Az utolsó lépésben kapott  $f(x) = \frac{e^x}{1+x}$  $\frac{e^x}{1+e^x}=\frac{1}{1+e^{-x}}$  épp a korábban emlegetett,  $(-\infty,\infty)$ -t a [0, 1]-be képező függvény!
- $\theta$  ismeretében egyszerű algebrai műveletekkel kapjuk a siker valószínűségeit
- **•** És az utolsó lépés: hogy becsüljük meg  $\beta$ -t?
- Sajnos az OLS ahogy már mondtuk nem jó, új módszer kell: maximum likelihood (ML) becslés

# <span id="page-9-0"></span>A logisztikus regressziós modell becslése

- Minden **b** választáshoz meghatározható a minta (itt: adatbázisunk) likelihood-ja (precízen: adott **b** mellett mekkora likelihood-dal jött volna ki a mintánk)
- **Ezt fogjuk a b-ban maximalizálni, és így kapjuk**  $\hat{B}_{ML}$ **-t**
- Kérdés: hogyan kapjuk a minta likelihood-ját?
- $\bullet$  Annyira nem nehéz, hiszen egy mintaelemre a kijövetelének valószínűsége  $\mathbb{P}_X$  (ha az eredményváltozója 1) illetve  $1 - \mathbb{P}_X$  (ha eredményváltozója 0), mely értékek kiszámíthatóak adott **b** mellett (már láttuk is)
- Már csak az egész mintára (nem egyes mintaelemekre) kell kiszámítani, itt függetlenség feltételezésével élünk

A logisztikus regressziós modell becslése

Az egész minta likelihood-ja így:

$$
L(b_0, b_1, \ldots, b_k) = \prod_{Y_i=1} \mathbb{P}_{\underline{X}_i} \prod_{Y_i=0} \left(1 - \mathbb{P}_{\underline{X}_i}\right) = \prod_{i=1}^n \mathbb{P}_{\underline{X}_i}^{Y_i} \left(1 - \mathbb{P}_{\underline{X}_i}\right)^{1 - Y_i} =
$$
  
= 
$$
\prod_{i=1}^n \left(\frac{e^{\underline{X}_i^T \mathbf{b}}}{1 + e^{\underline{X}_i^T \mathbf{b}}}\right)^{Y_i} \left[1 - \left(\frac{e^{\underline{X}_i^T \mathbf{b}}}{1 + e^{\underline{X}_i^T \mathbf{b}}}\right)\right]^{1 - Y_i}
$$

Ezzel a megoldandó feladat:

$$
\max_{b_0,b_1,\ldots,b_k} L(b_0,b_1,\ldots,b_k)
$$

#### A logisztikus regressziós modell becslése

E helyett a gyakorlatban inkább a vele ekvivalens

$$
\min_{b_0,b_1,\ldots,b_k} -2\ln L\left(b_0,b_1,\ldots,b_k\right)
$$

feladatot oldjuk meg (nem csak numerikus okokból)

Fontos különbség, hogy míg lineáris regresszió esetén volt zárt alakú megoldás, itt általában nincs, numerikus eljárást kell használni

#### Alkalmazás: elemzés

Értelmezzük az együtthatókat:

$$
\frac{{\rm odd}s_{X_1,\dots,X_{l-1},X_{l}+1,X_{l+1},\dots,X_k}}{{\rm odd}s_{X_1,\dots,X_{l-1},X_{l},X_{l+1},\dots,X_k}}=\frac{e^{X_1,\dots,X_{l-1},X_{l}+1,X_{l+1},\dots,X_k}}{e^{X_1,\dots,X_{l-1},X_{l},X_{l+1},\dots,X_k}}=e^{\beta_l}
$$

Ezért az  $e^{\beta_l}$ -kat is meg szokták adni a programok, a nevük esélyhányados (odds ratio, OR)

### Alkalmazás: előrejelzés

- Még egy megfontolást kell tenni: csak csődvalószínűséget kaptunk… de az előrejelzésben konkrét kimenet kell! Mikor soroljuk becsődölőbe? Ha ez a valószínűség 0,5-nél nagyobb? 0,1-nél? 0,99-nél…?
- $\bullet$  Jelölje ezt a határt C (cut-off point, cut value):

$$
\widehat{Y} = 1 \Leftrightarrow \mathbb{P}_{\underline{X}} > C
$$

Ekkor különböző C-khez különböző konkrét klasszifikációk tartoznak

# A klasszifikáció jóságának mérése

Legalapvetőbb eszköz a klasszifikációs mátrix:

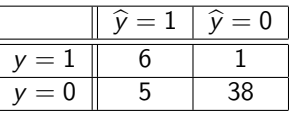

- Főátlóban a helyes osztályozások, ezek aránya a helyes osztályozási ráta (itt  $\frac{6+38}{6+1+5+38} = 0,88$ )
- Mellékátlóban: első- és másodfajú hibák (specificitás, szenzitivitás)
- $\bullet$  Gondoljuk végig, hogyan változik ezek aránya C növelésére, ill. csökkentésére
- Szenzitivitás az (1-specificitás) függvényeben különböző C-kre: ROC-görbe (terület alatta: AUC)

# C megválasztása veszteség-függvény alapján

- Ha tudjuk, hogy az egyes hibák milyen "költséget" jelentenek, akkor analitikusan választhatunk optimális C-t
- Veszteség-mátrix:

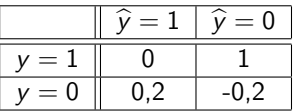

Ezzel az előző klasszifikációs mátrix költsége:

$$
6\cdot 0 + 1\cdot 1 + 5\cdot 0.2 + 38\cdot (-0.2) = -5.6
$$

Azt a C-t választjuk, aminél ez minimális!

# C megválasztása veszteség-függvény nélkül

- C korrekt megválasztása csak veszteség-függvény ismeretében lehetséges: ha nem tudjuk, hogy milyen súlyú a kétféle hibázás, akkor honnan tudhatnánk egyáltalán megmondani, hogy mi az, hogy "jó" választás?
- Néha azonban mégis rákényszerülünk a veszteségek ismerete nélküli döntésre
- Klasszikus (nem ROC-görbére támaszkodó) heurisztikák:
	- Fix 0.5-ös cutoff
	- A cutoff legyen az 1-esek mintabeli aránya
	- A cutoff legyen olyan, hogy azzal a predikált 1-esek aránya megegyezzen az 1-esek mintabeli arányával
- Optimalizálás a ROC-görbe alapján:
	- A specificitás és a szenzitivitás összege legyen maximális (Youden-szabály)
	- A bal felső optimális ponthoz legközelebbi pont választása (azaz  $(1-{\sf Se})^2+(1-{\sf Sp})^2$ legyen minimális)

# Modelljellemzés pszeudo- $\mathcal{R}^2$  mutatóval

- Az OLS-nél látott  $R^2$ -hez hasonló elvű ("hol járunk az úton?") mutató szeretnénk LR-re is
- Az ESS helyett itt a −2 ln L jellemzi a modellt
- Mi a tökéletes modell?  $\rightarrow \mathbb{P}_X = 1$  ha  $Y = 1$  és  $\mathbb{P}_X = 0$  ha  $Y = 0 \rightarrow$  mennyi ennek a likelihoodja?
- $\bullet$  Épp 1,  $-2 \ln L = 0$
- $\bullet$  Az üres semmilyen magyarázó változót nem tartalmazó modell −2 ln L-je analitikusan meghatározható (analóg a helyzet az OLS-sel)
- Az alapján a McFadden-féle pszeudo- $R^2$ :

$$
R^2 = \frac{\left(-2\ln L_\mathrm{null}\right) - \left(-2\ln L_\mathrm{tary}\right)}{-2\ln L_\mathrm{null}}
$$

Sok fenntartás van az ilyen mutatókkal kapcsolatban!

#### <span id="page-18-0"></span>Modellszelekció

• Nested modellszelekció,

$$
H_0: \beta_{q+1} = \beta_{q+2} = \ldots = \beta_{q+m} = 0
$$

Ha nagy mintánk van, akkor rendkívül kényelmesen vizsgálható egy új próbakészítési elvvel, az ún. likelihood-hányados (LR) elven konstruált teszttel:

$$
\left(-2\ln\widehat{L}_{H_0}\right)-\left(-2\ln\widehat{L}_{H_1}\right)\sim\chi_m^2
$$

- Üres modelltől való szignifikáns különbözés tesztelése: függetlenségvizsgálat
- Szaturált modelltől van szignifikáns különbözés tesztelése: illeszkedésvizsgálat